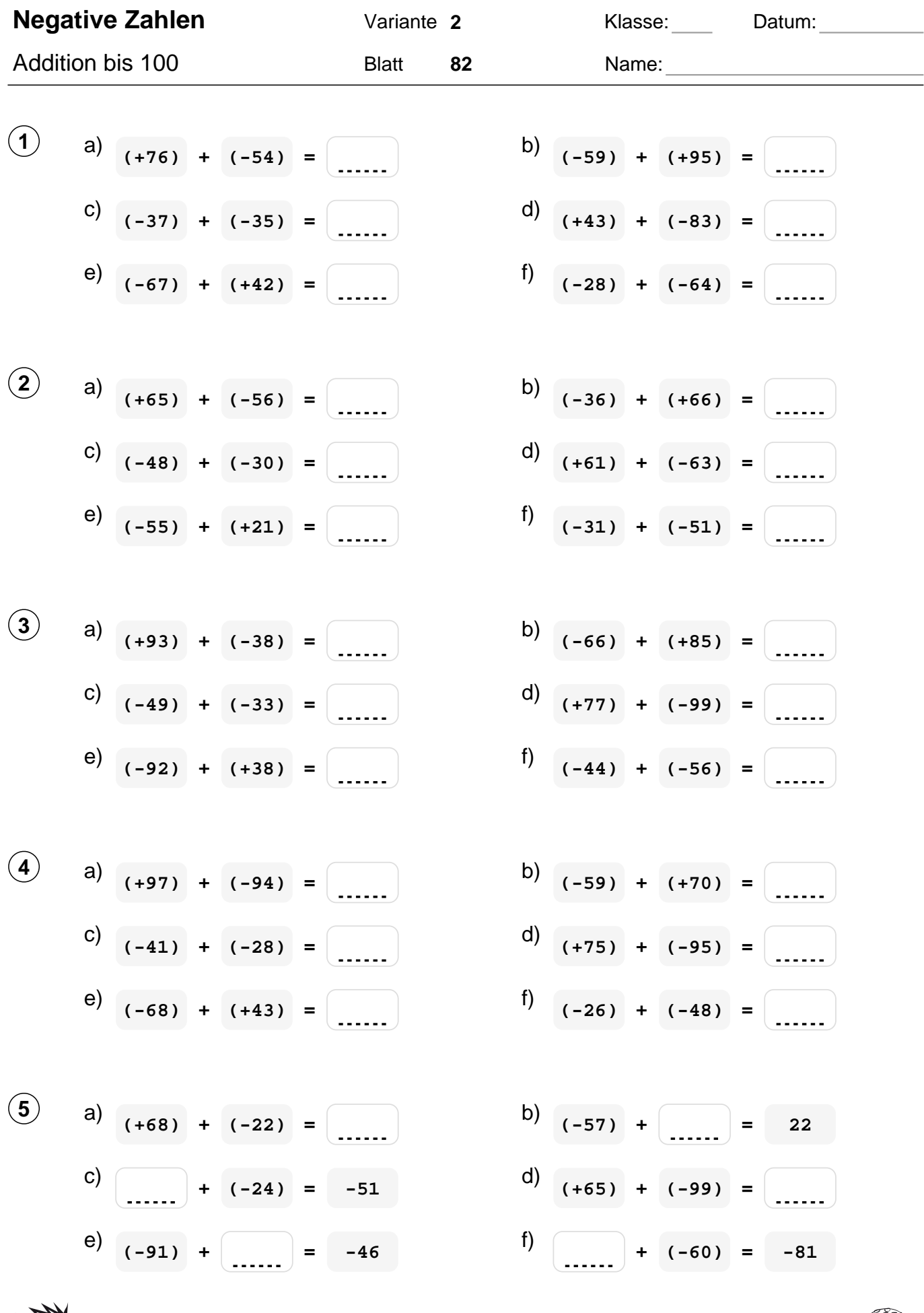

Quelle: www.matheaufgaben.net/arbeitsblaetter/negative-zahlen/addition-bis-100/

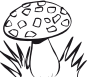

NAN<br>MARA

 $\mathbb{Q}$ 

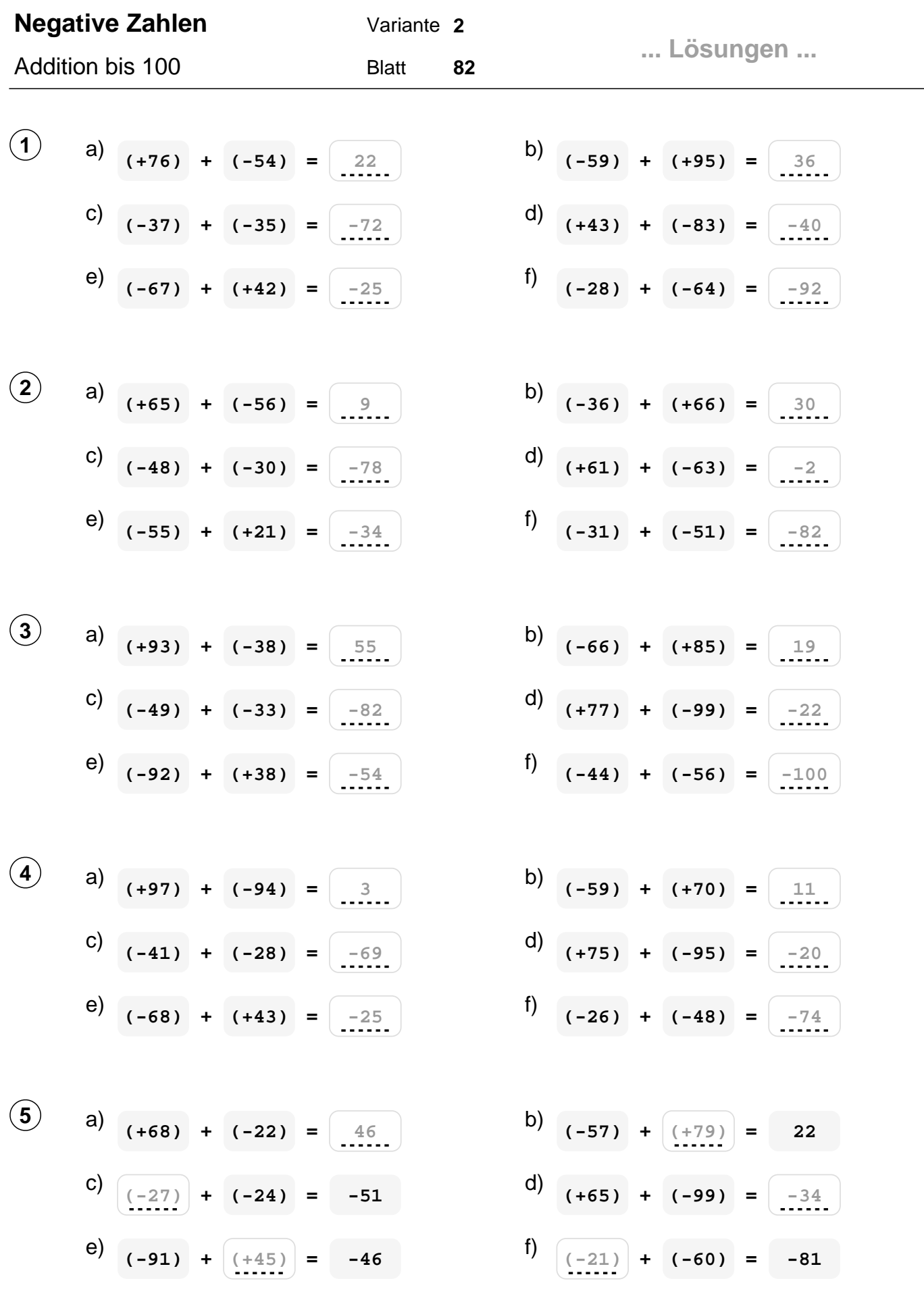

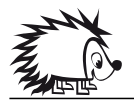

Quelle: www.matheaufgaben.net/arbeitsblaetter/negative-zahlen/addition-bis-100/

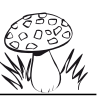